## **D'r G'sangverei'**

**aus "Die Schwäbischen Gesänge des Hubert Deuringer nach Texten von Sebastian Blau"**

> **Klavier- (Akkordeon) - Begleitung ad lib. für gemischten Chor a cappella Singpartitur**

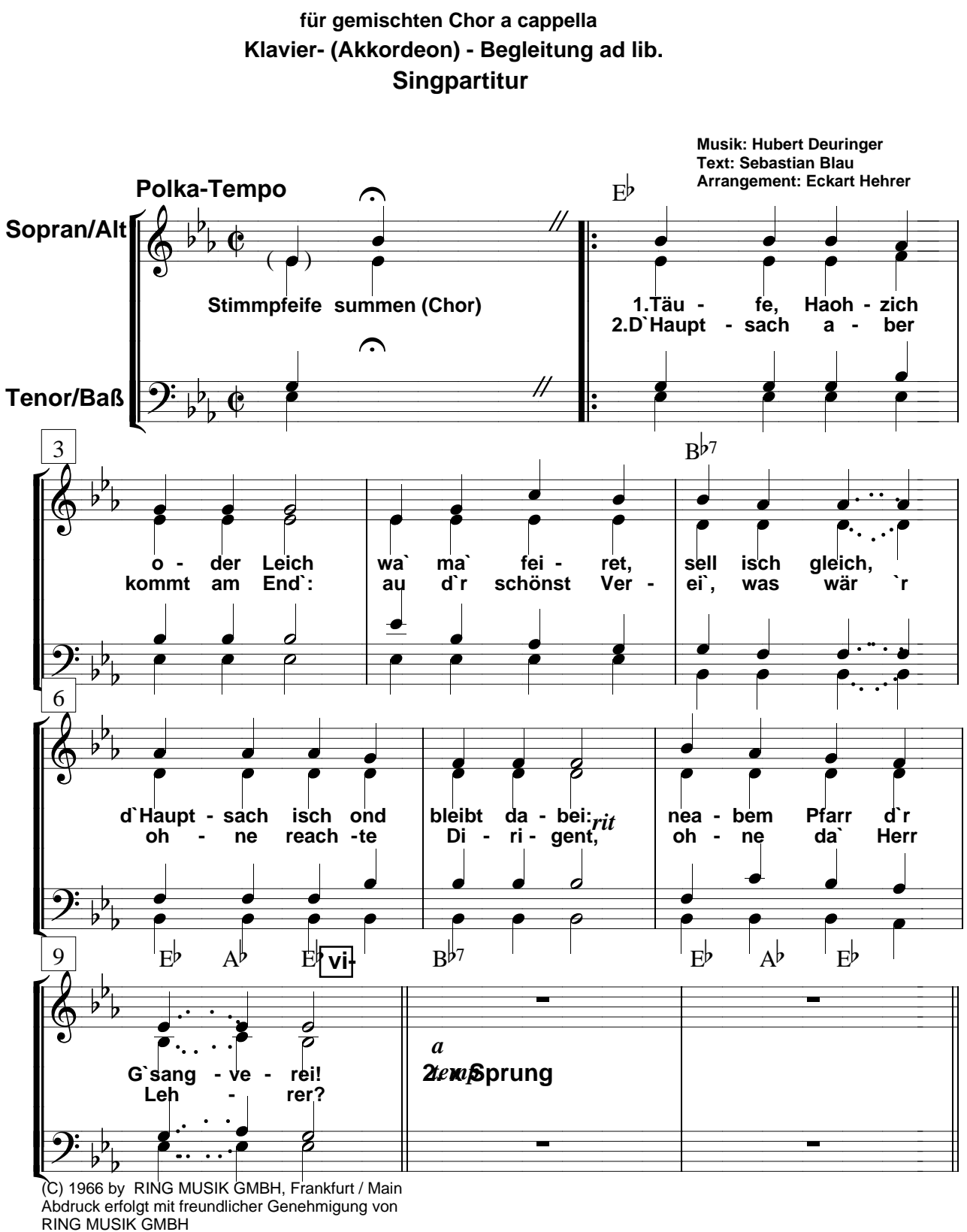

Diese Chorausgabe im Vertrieb von CHORUS MUSIC HEHRER

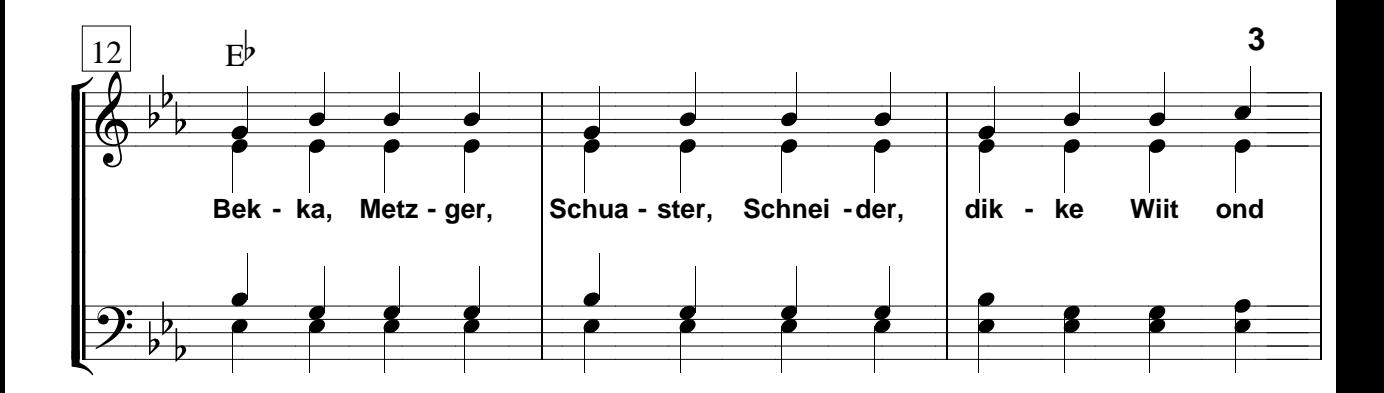

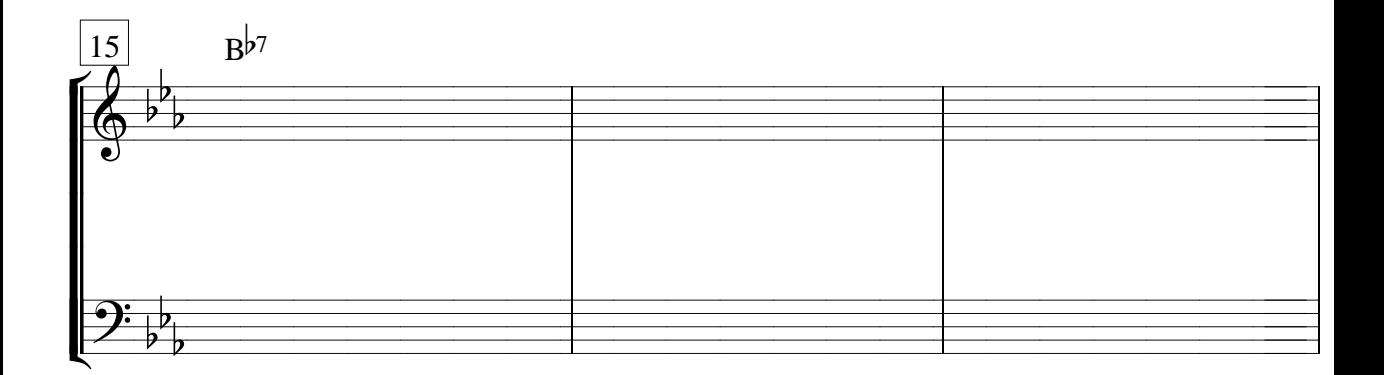

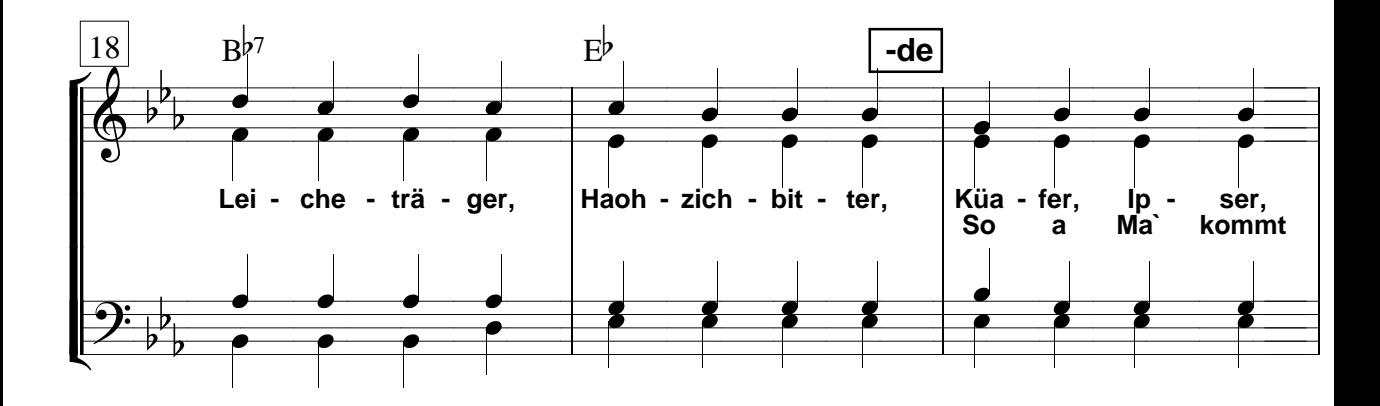

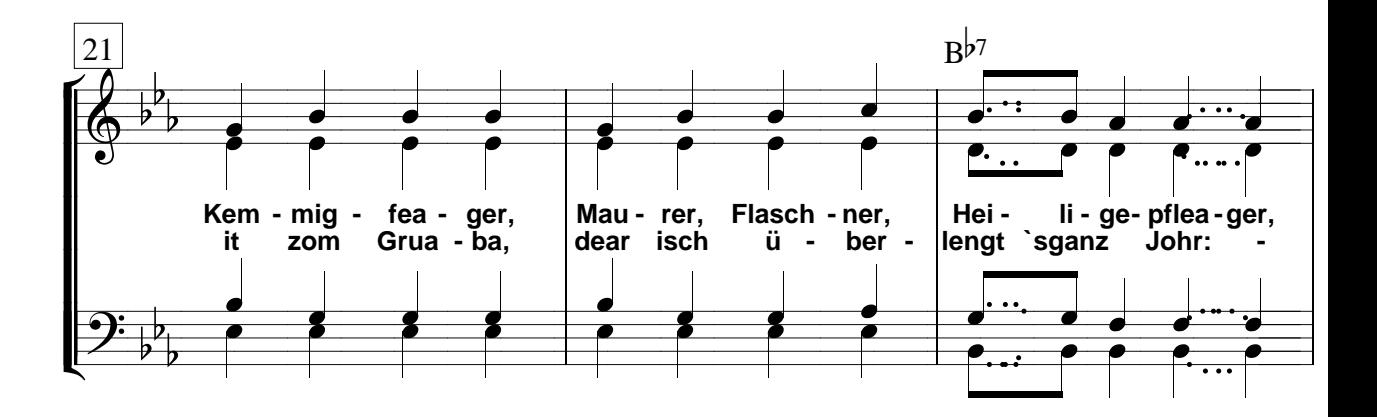

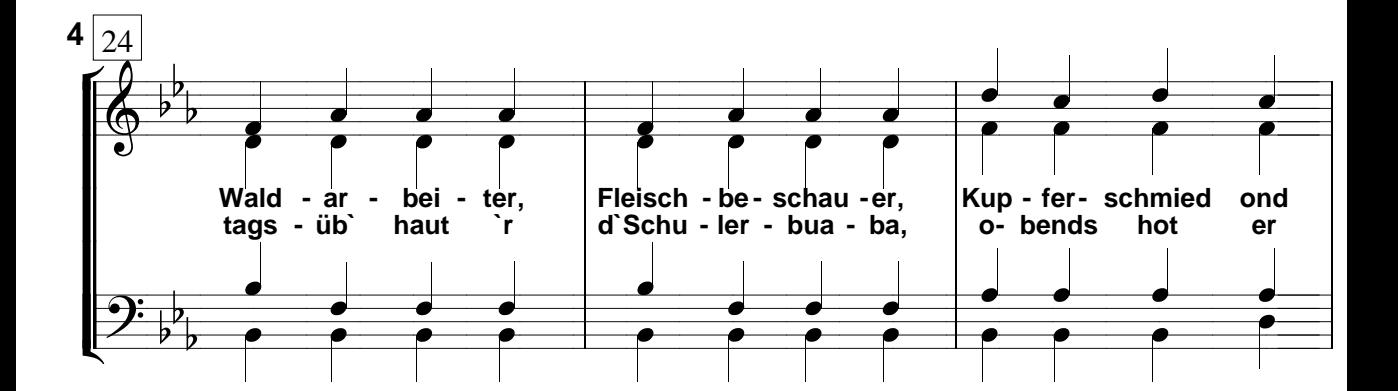

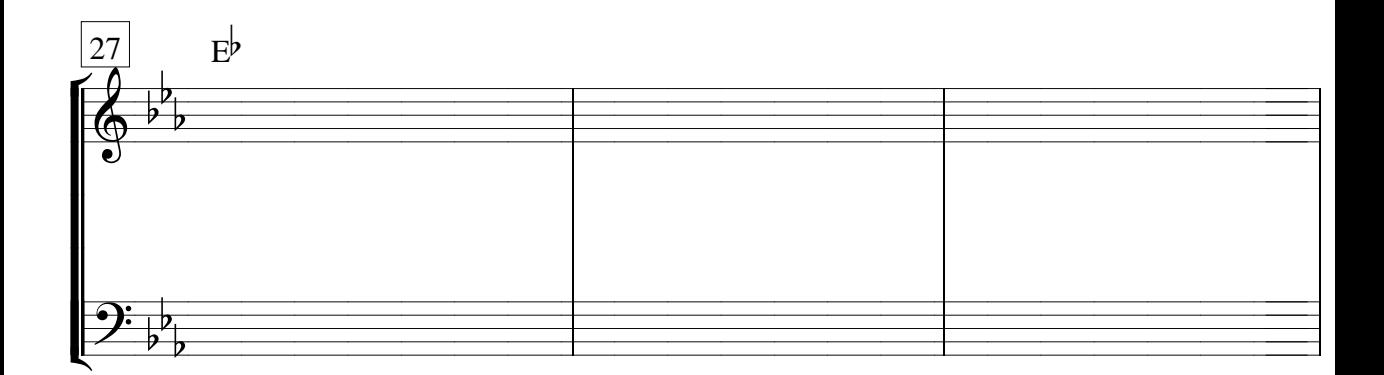

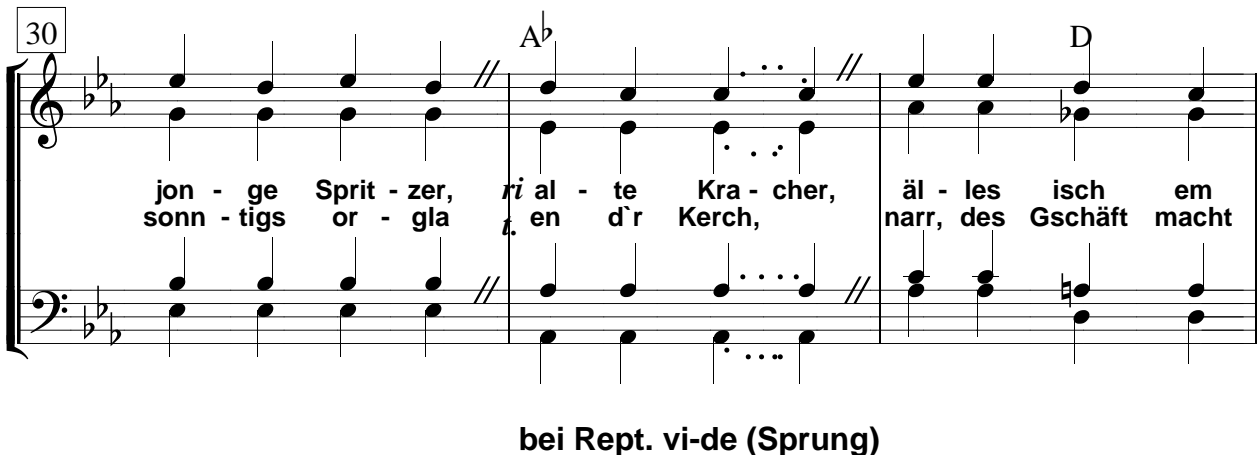

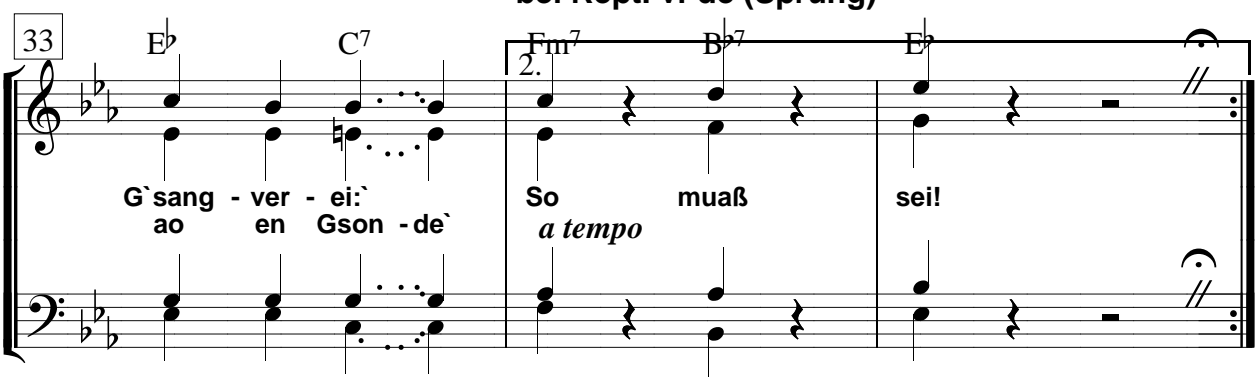

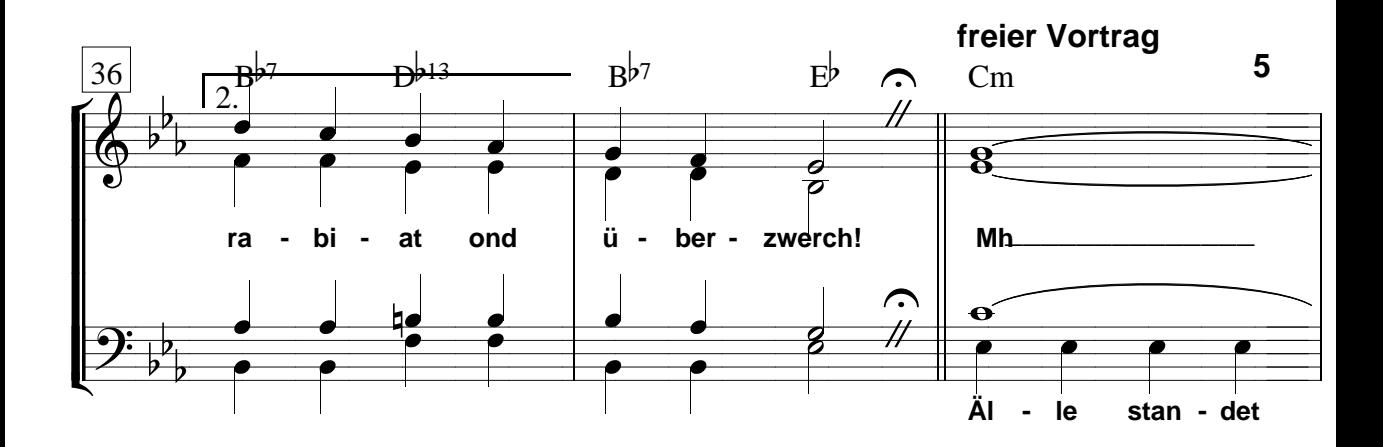

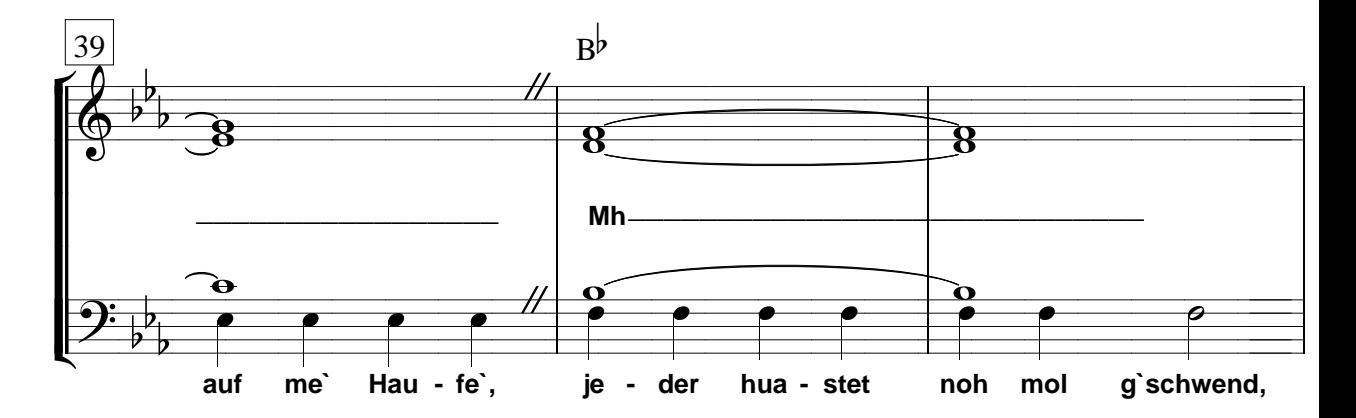

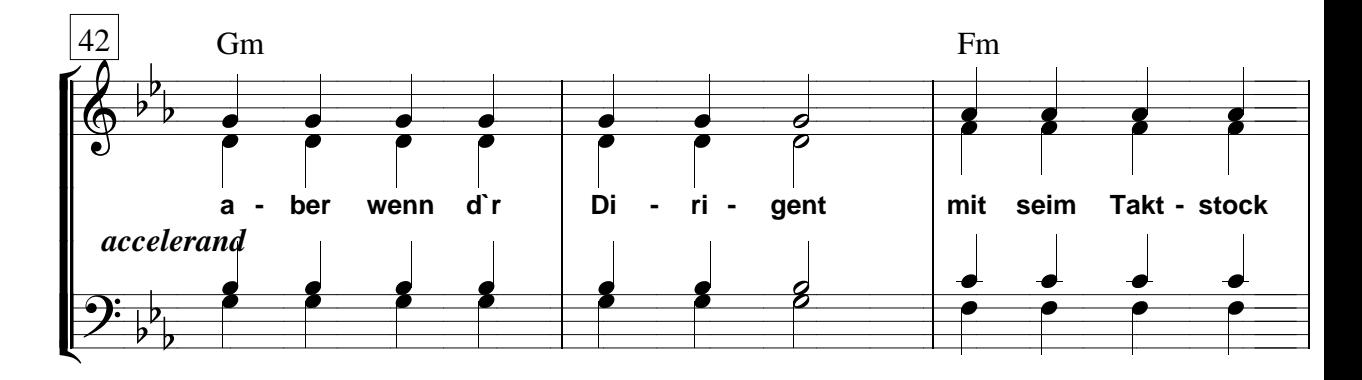

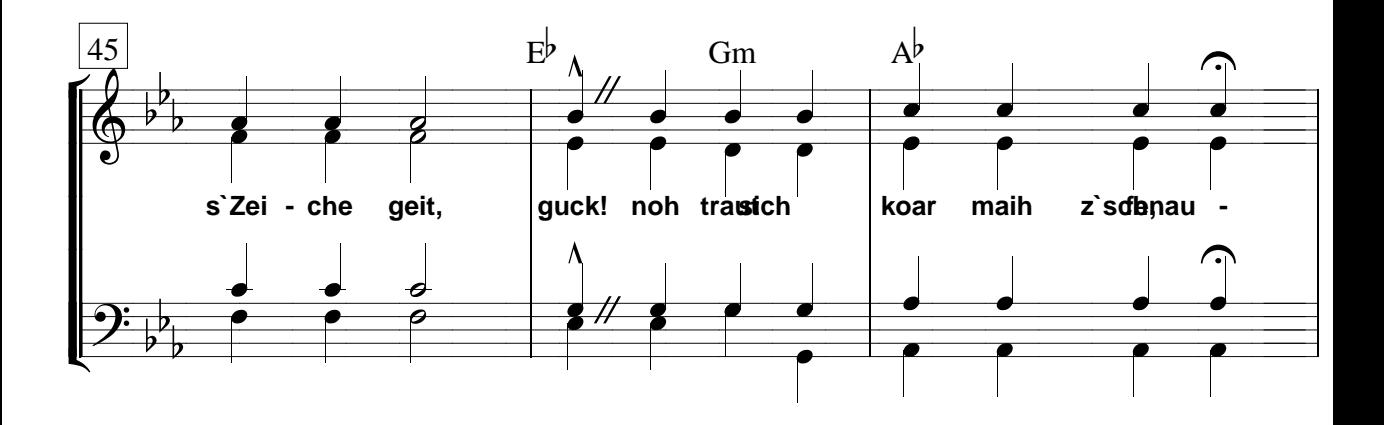